# LA VOIX DU SIAD

# RETROUVE LES ACTUALITES DE LA FORMATION DANS TON JOURNAL FAVORI

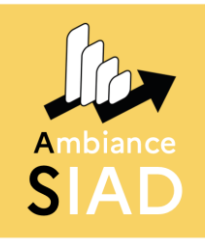

N°110 Novembre 2023

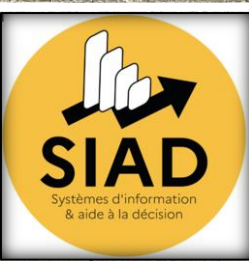

## **SOMMAIRE**

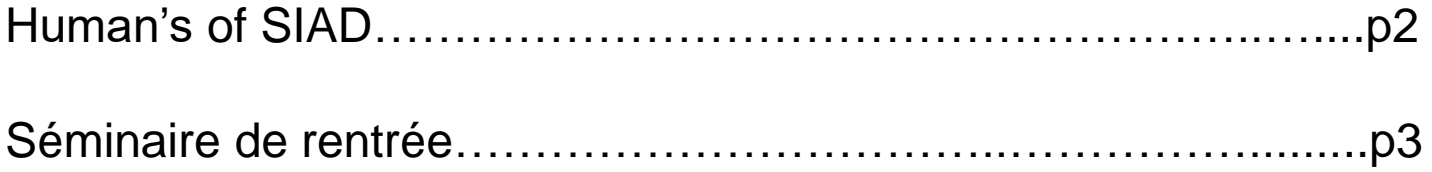

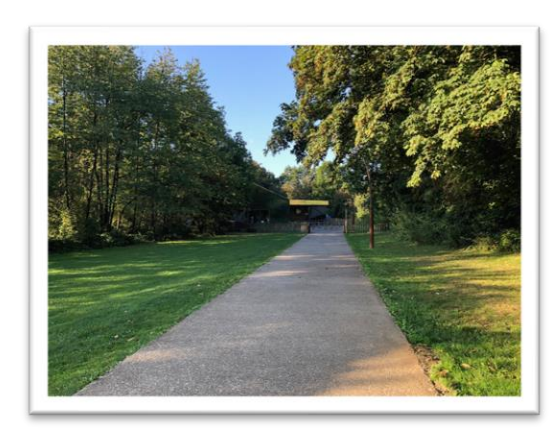

Zoom sur les associations…………………………………………...p5

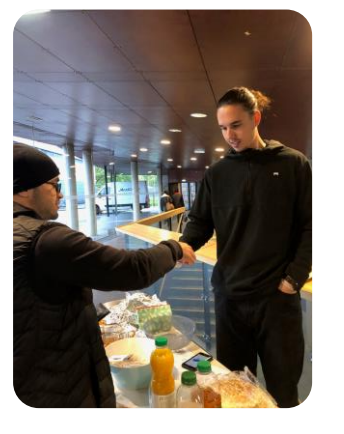

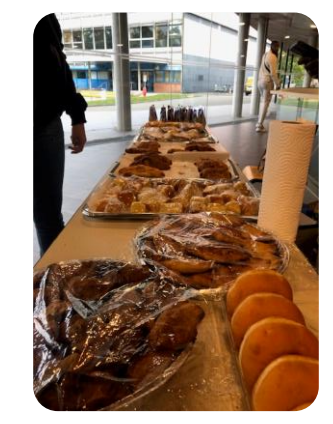

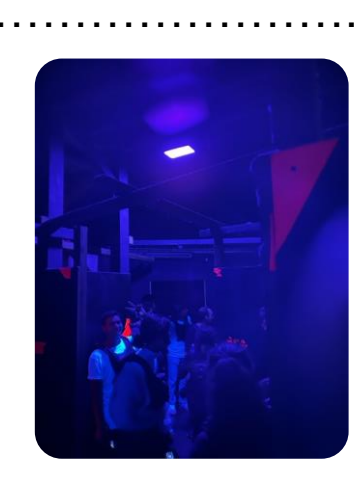

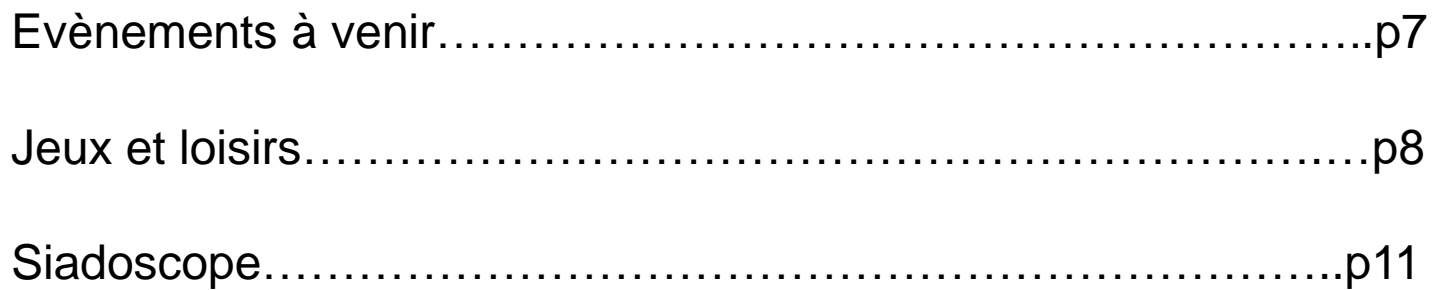

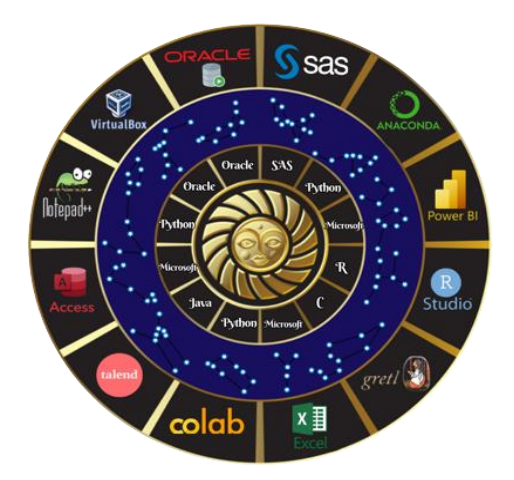

## **Human's of SIAD**

*Lors du « jeudi du SIAD » du 9 novembre, nous avons eu la chance d'interviewer un ancien étudiant du SIAD. Pour la reprise du journal, c'est M. Jonathan Fritsch, ancien membre de l'association Ambiance SIAD de la promo 2010, aujourd'hui fondateur et dirigeant de Datakhi, qui ouvre le bal.*

#### *Quel est votre parcours étudiant ?*

Mon parcours est assez atypique. En effet, j'ai commencé par une école de commerce « Sup de CO La Rochelle », ce qui m'a permis d'obtenir l'équivalent d'un M1. Je me suis ensuite dirigé vers le SIAD en 2010 car j'avais une attirance pour l'informatique. Je voulais poursuivre mes études vers un M2 et le SIAD m'a permis d'entrer dans ce cursus.

#### *Comment vous avez connu la formation SIAD situé à Lille ?*

J'ai connu la formation grâce à des forums et j'ai pensé que cette formation était parfaite pour les personnes qui venaient de la gestion et qui souhaitaient développer leurs compétences techniques.

#### *Quelles sont les points forts de cette formation ?*

La formation SIAD est géniale car elle permet surtout d'ouvrir des possibilités, de ne pas se fermer de portes, en particulier pour les personnes qui viennent de parcours généraux.

#### *Quel est votre meilleur souvenir au sien du SIAD ?*

Je garde beaucoup de bons souvenirs au sein de la formation. Je me souviens notamment de la refonte du logo qui était une expérience assez particulière (même s'il n'a pas été gardé). J'ai surtout gardé de très bonnes relations avec certaines personnes qui viennent aussi du SIAD.

#### *Le réseau SIAD vous a-t-il ouvert des possibilités ?*

Le réseau SIAD m'a aidé dans les premières années, mais ce n'est plus le cas aujourd'hui. En effet, chacun se créé par la suite son propre réseau. Cependant je garde de très bons contacts avec le SIAD.

#### *Avez-vous des conseils pour les étudiants ?*

Le premier conseil que je donnerai aux étudiants serait de bien apprendre leurs basiques. En effet, c'est en maitrisant ces derniers que tout s'ouvre à vous. Mais il n'y a pas que l'apprentissage technique, il y aussi l'apprentissage du savoir-être. J'observe encore que trop d'étudiants manquent de savoir-être. Or, pour être un bon consultant il faut maîtriser le savoir-être.

#### *Selon vous, quelle forme de savoir-être un étudiant doit-il surtout maitriser pour un futur emploi?*

Je pense que ce qui est primordial est que l'étudiant soit capable de mettre en œuvre tout ce qu'il a appris lors de sa formation de manière claire. En effet, la communication est un facteur clé. Enfin, je dirai qu'encore trop d'étudiants pensent tout savoir et refusent la critique.

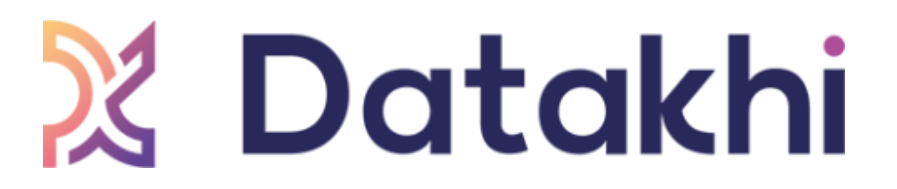

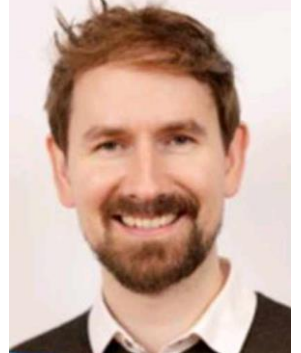

## **Ici tout (re)commence**

Le traditionnel séminaire de rentrée offert aux étudiants du SIAD (de la L3 au M2) par la direction du Master SIAD s'est déroulé du 13 au 15 septembre 2023 au Parc Olhain.

Depuis la rentrée 2018, le séminaire de rentrée est avant tout un rendez-vous important pour les étudiants du SIAD. En effet, ce dernier permet de mettre à l'honneur l'importance du savoir être dans le monde de l'entreprise et donne des clés pour une insertion professionnelle réussie.

C'est aussi l'occasion pour chacun de se retrouver dans un cadre chaleureux et de faire de nouvelles connaissances pour la nouvelle année à venir.

Le séminaire s'est déroulé en trois temps. En effet, la première journée était consacrée à la présentation du Master, suivie d'une séance photo pour l'élaboration du trombinoscope.

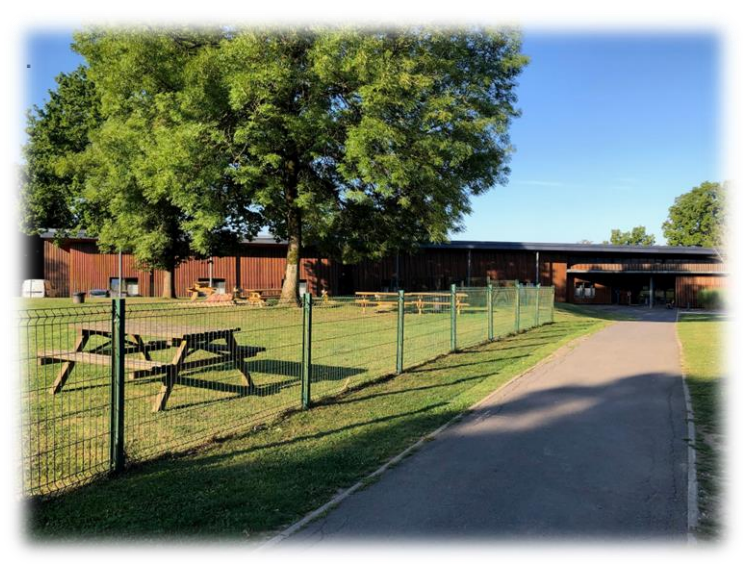

**Conférence traitant des Soft Skills présentée par le groupe Oney** 

La conférence inaugurale de l'année a porté sur l'importance des soft-skills au sein du monde professionnel de la data.

En effet, au fil de son apprentissage au sein du Master, le siadiste va accumuler des savoir-faire mais peut négliger son savoir-être.

Ainsi, cette conférence a permis de mettre en évidence la nécessité de continuer à travailler ses savoir-être à l'aide de clés de développement car ces derniers peuvent faire toute la différence lors d'un entretien d'embauche.

La deuxième journée a été marquée par la présence d'entreprises, avec le matin, la conférence inaugurale présentée par Oney et l'après-midi, des ateliers pratiques mis en place par d'autres entreprises. Ces ateliers, à réaliser en petits groupes, avaient pour but de favoriser l'interaction entre les étudiants et les entreprises présentes.

La dernière journée a été rythmée par le recrutement des associations et par la conférence sur les débouchés potentiels du Master.

Enfin, durant les temps morts les étudiants pouvaient profiter des activités du parc mais aussi compter sur les animations mises en place par notre association comme la soirée karaoké.

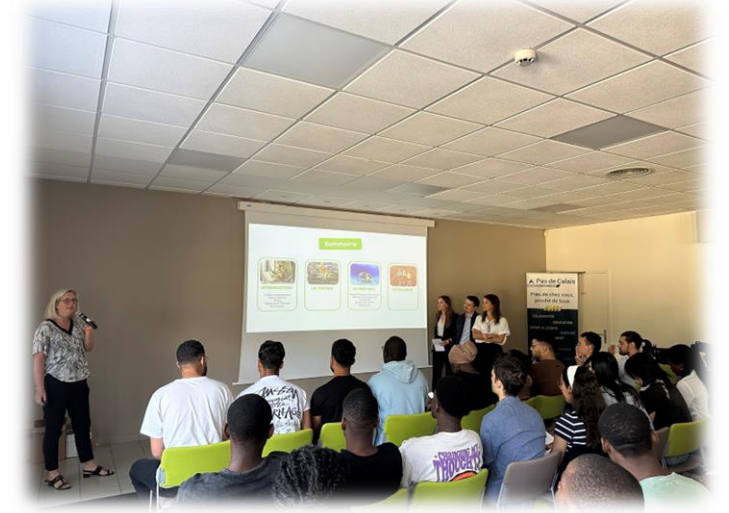

**Atelier « Le savoir être et la communication, les clés » Logical Conseils**

Cet atelier conçu par Logical Conseils, mêlant jeu d'équipe et apprentissage, a permis à chacun des étudiants présents d'en apprendre plus sur les moyens de retenir les informations importantes et de les transmettre de manière efficace.

Nous avons pu interroger Esteban Méar, un étudiant présent lors de cet atelier, qui a apprécié le fait que l'atelier soit participatif et qui a estimé que le sujet abordé était très intéressant.

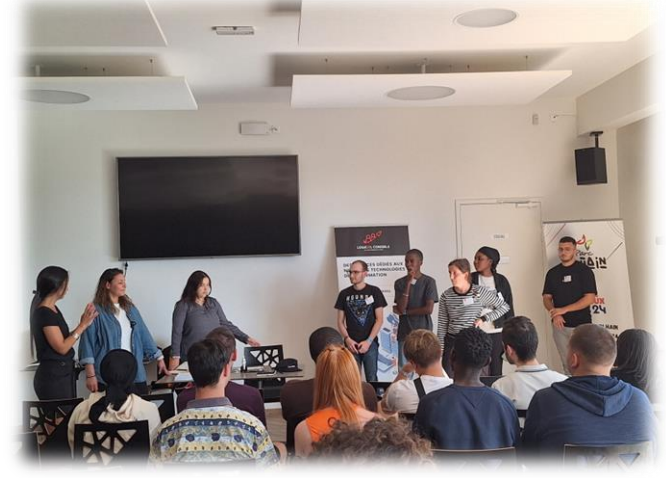

#### **Atelier « Soft-skills dans le consulting » par Decideom**

Cet atelier, réalisé par Decideom, était l'occasion pour les étudiants de découvrir et d'appréhender leurs propres soft-skills au cours d'un Time's up revisité. Ainsi, au cours de ce jeu, mêlant mimes et devinettes, les étudiants ont dû faire deviner aux autres un savoirêtre important dans le monde de l'entreprise.

Par ailleurs, cet atelier consacrait aussi un temps aux étudiants pour faire le point sur la manière de rédiger leur CV.

Nous avons interrogé deux étudiantes, Clémentine Lepez et Maëline Maniez, qui nous ont indiqué que l'atelier s'inscrivait bien dans le thème de la journée.

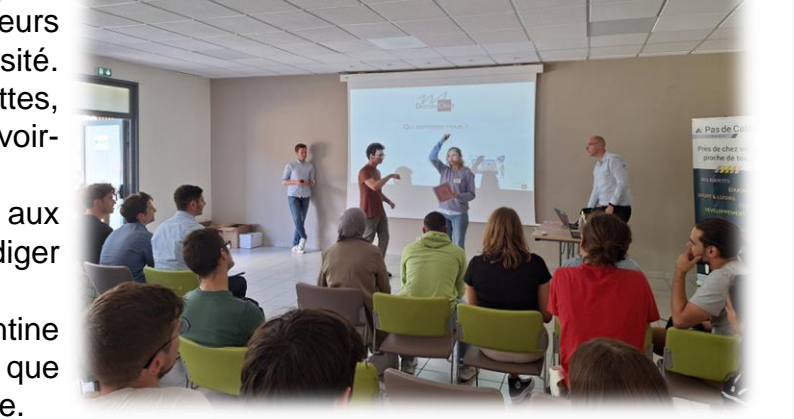

Cependant, elles auraient toutefois préféré plus d'enseignements sur la manière d'écrire un CV. Mais pas de panique un atelier CV et Lettres a été mis en place au cours du semestre et d'autres ateliers de ce genre auront lieu au cours de l'année.

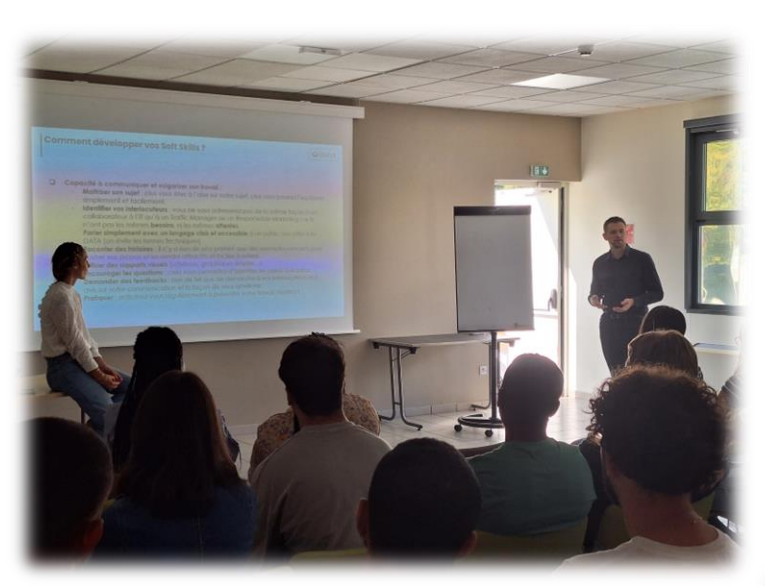

#### **« La vie au travail » par Treez**

Cet atelier, conçu par Treez, a permis de faire ressortir l'acteur ou l'actrice qui sommeille en chacun des étudiants présents.

En effet, les participants ont dû, par groupe de deux ou de trois, jouer une scène illustrant un conflit au sein d'une entreprise. Les conflits pouvaient aller du simple retard, aux comportements déplacés, voire sexistes.

Enfin, après chaque scénette, les intervenantes ont conseillé les participants sur la meilleure manière de gérer les conflits en entreprise.

#### **« Le Duo gagnant pour les futurs Data Analysts » IDKIDS**

Cet atelier proposé par IDKIDS a mis en avant l'importance de l'équilibre entre compétences techniques et comportementales. En effet, dans le cadre de l'exercice d'un métier futur comme celui de Data Analyst, la capacité à jongler entre ces deux compétences est plus qu'essentielle.

Nous avons récolté l'avis de certains étudiants présents au cours de l'atelier. Ces derniers ont trouvé le sujet intéressant, et étaient très en demande d'échange avec les intervenants, preuve que le sujet les a fortement intéressés.

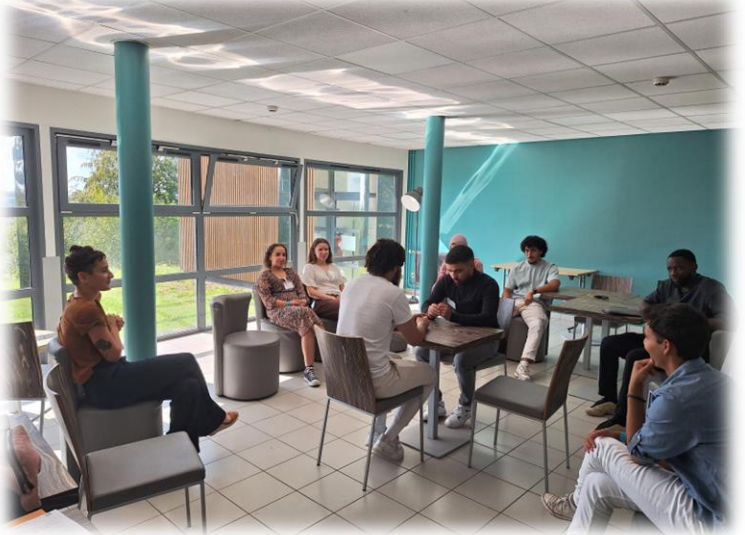

Nous souhaitons vivement remercier le Parc Olhain, qui a une fois de plus, eu l'aimable gentillesse de mettre à disposition du Master ses locaux, offrant ainsi la possibilité aux étudiants, de profiter du cadre chaleureux, pour ces trois jours de séminaire et de bénéficier des activités du parc à tarif réduit.

Enfin, nous remercions infiniment tous les intervenants Decideom, IDKIDS, Logical Conseils, Oney, Treez et la direction du Master pour avoir donné de leur temps et partagé leurs conseils aux étudiants du SIAD. C'est la présence de tous ces intervenants qui a rendu ce séminaire de rentrée si spécial.

## **Zoom sur les associations**

*Au cours du mois d'octobre, trois associations ont pu mettre en place leur premier petit déjeuner. Ces associations sont Ambiance SIAD, SIAD Action Entreprises et SIAD Action Sans Frontières.*

Bien sûr un évènement comme celui-ci ne peut se faire sans passer par des moyens de communication. Ainsi, les associations ont proposé différentes affiches afin de promouvoir leurs journées gourmandes. La rédaction du journal a une petite préférence pour celle de SIAD Action Entreprises et vous chers lecteurs qu'en pensez-vous ?

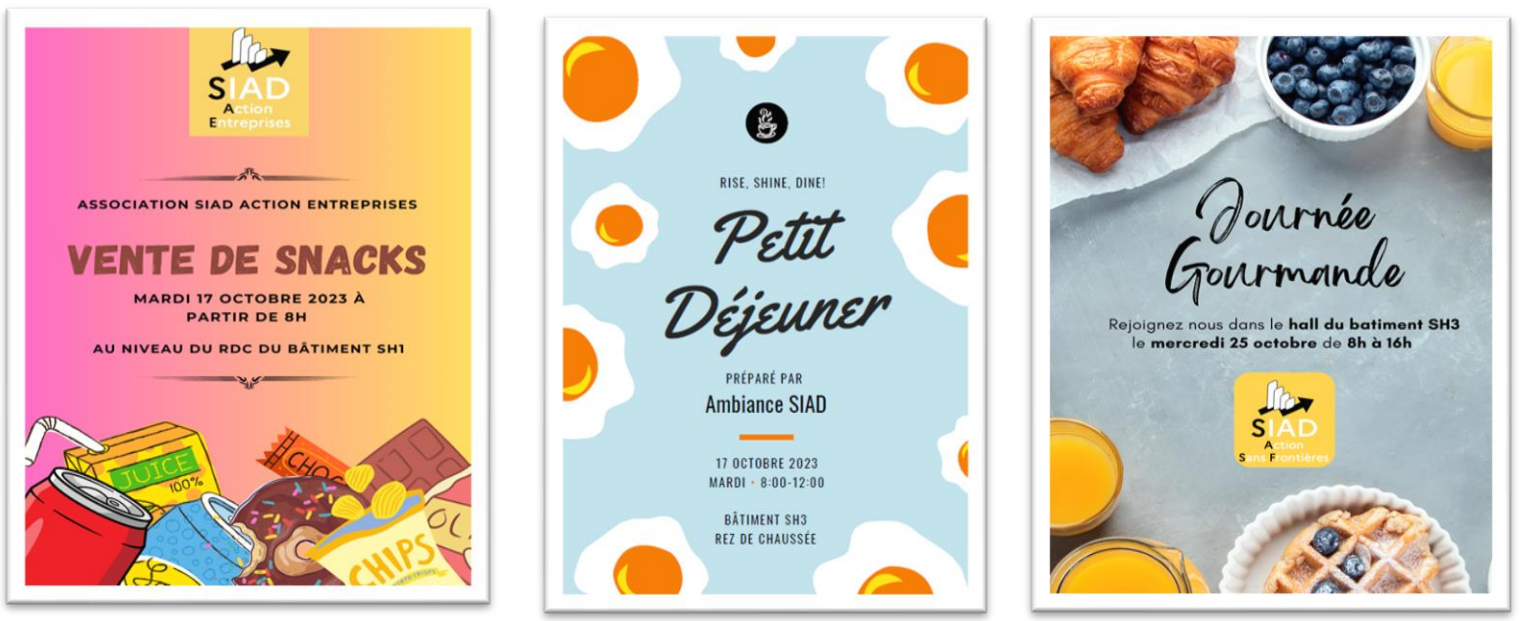

Les associations ont pu compter sur des volontaires afin que ces journées se passent au mieux. Nous avons pu nous entretenir avec ces personnes.

## *Stand de l'association SIAD Action Entreprises*

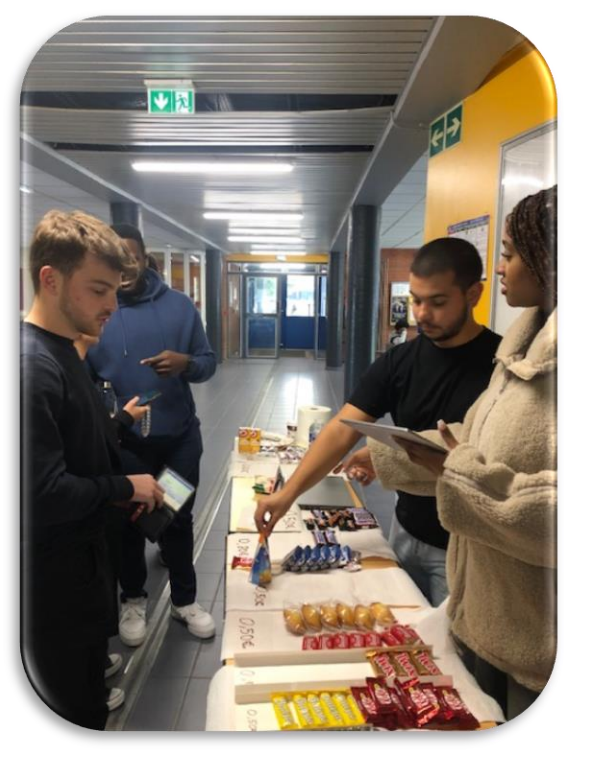

Chez SIAD Action Entreprises, Emmanuella Kamara et Mickaël Greiss ont tenu leur stand la majeure partie de la journée. La présidente de SIAD Action Entreprises ici présente a pu nous répondre sur le fait que les bénéfices de la vente serviront à couvrir le fonctionnement de l'association mais aussi financer l'hébergement du site Digisiad.

Digisiad est un site internet conçu par et pour les siadistes. Il s'agit d'un élément central pour le Master. En effet, ce site permet aux étudiants du SIAD d'avoir accès à des offres de stages et d'alternances mais aussi de disposer des fiches d'entreprises partenaires et de métiers. Enfin ce site favorise l'entretien du lien avec les anciens diplômés du Master par le biais d'offre d'emploi et des comptes rendus des jeudis du SIAD.

## *Stand de l'association Ambiance SIAD*

Sur le stand d'Ambiance SIAD, Marie Christelle Peyena et Esteban Méar ont fait partie du premier roulement de la journée. Ces derniers nous ont fait part de leur enthousiasme en nous indiquant que les journées comme celle-ci étaient importantes pour l'association. En effet, les fonds récoltés serviront à l'organisation des évènements au cours de l'année mais aussi à financer le gala de fin d'année, l'un des évènements les plus importants pour le Master où anciens et actuels étudiants célèbrent leur passage au sein du SIAD.

## *Stand de l'association SIAD Action Sans Frontières*

Enfin, les membres de l'association SIAD Action Sans Frontières, ici représentés par Yanis Halitim et Arthur Le Bris, nous ont concocté le meilleur petit déjeuner de ce mois d'octobre.

En effet, les formules étaient adaptées à la demande étudiante et les sandwichs proposés étaient de très bonne qualité. Nous espérons que les futurs petits déjeuners organisés par cette association seront de la même veine et que les autres associations s'en inspireront.

Enfin, après avoir discuté avec eux, ces derniers nous ont indiqué que les recettes serviront à financer la soirée de restitution de la mission Bali 2023, soirée qui aura lieu le **30 novembre 2023 à partir de 19h à LILLIAD (***save the date)*. De plus, les bénéfices permettront aussi d'organiser la prochaine mission humanitaire qui aura lieu au Vietnam.

*Stand de SIAD Action Sans Frontières Stand d'Ambiance SIAD*

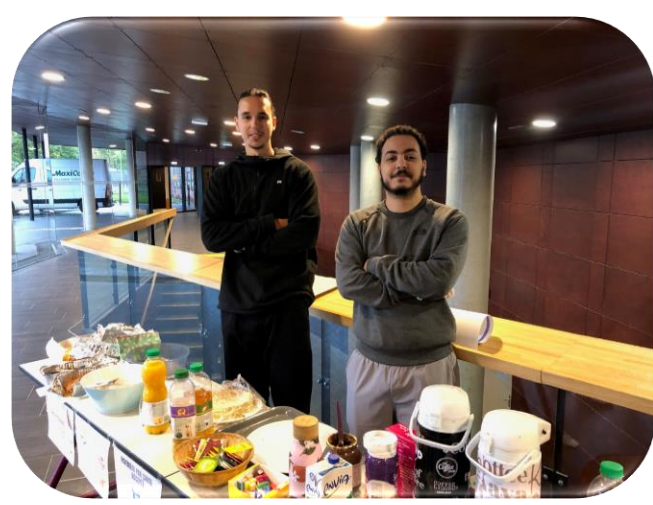

*L'association Ambiance SIAD a organisé un affrontement de siadistes dans un laser Game.*

21 siadistes ont répondu présent pour le premier évènement de l'association Ambiance SIAD.

Cet évènement rassemblant les différents niveaux et parcours a pu renforcer la cohésion de groupe au sein du Master.

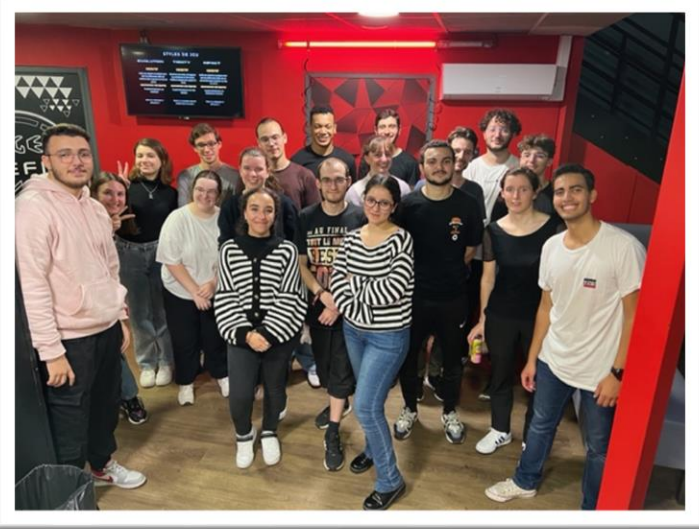

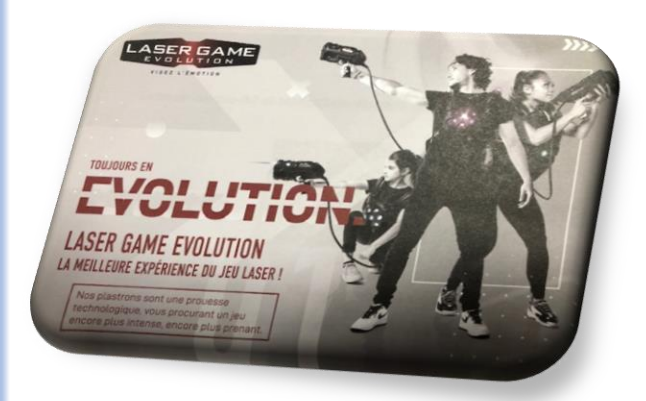

Nous tenons à féliciter Elena, qui lors de la deuxième partie, a été un élément déterminant dans la victoire de son équipe.

Enfin, nous remercions Laser Game Evolution de Villeneuve d'Ascq qui a pu rendre cet évènement possible.

**Retrouvez les différents évènements auxquels vous avez pu participer au cours du mois d'octobre et de novembre et ceux à venir**

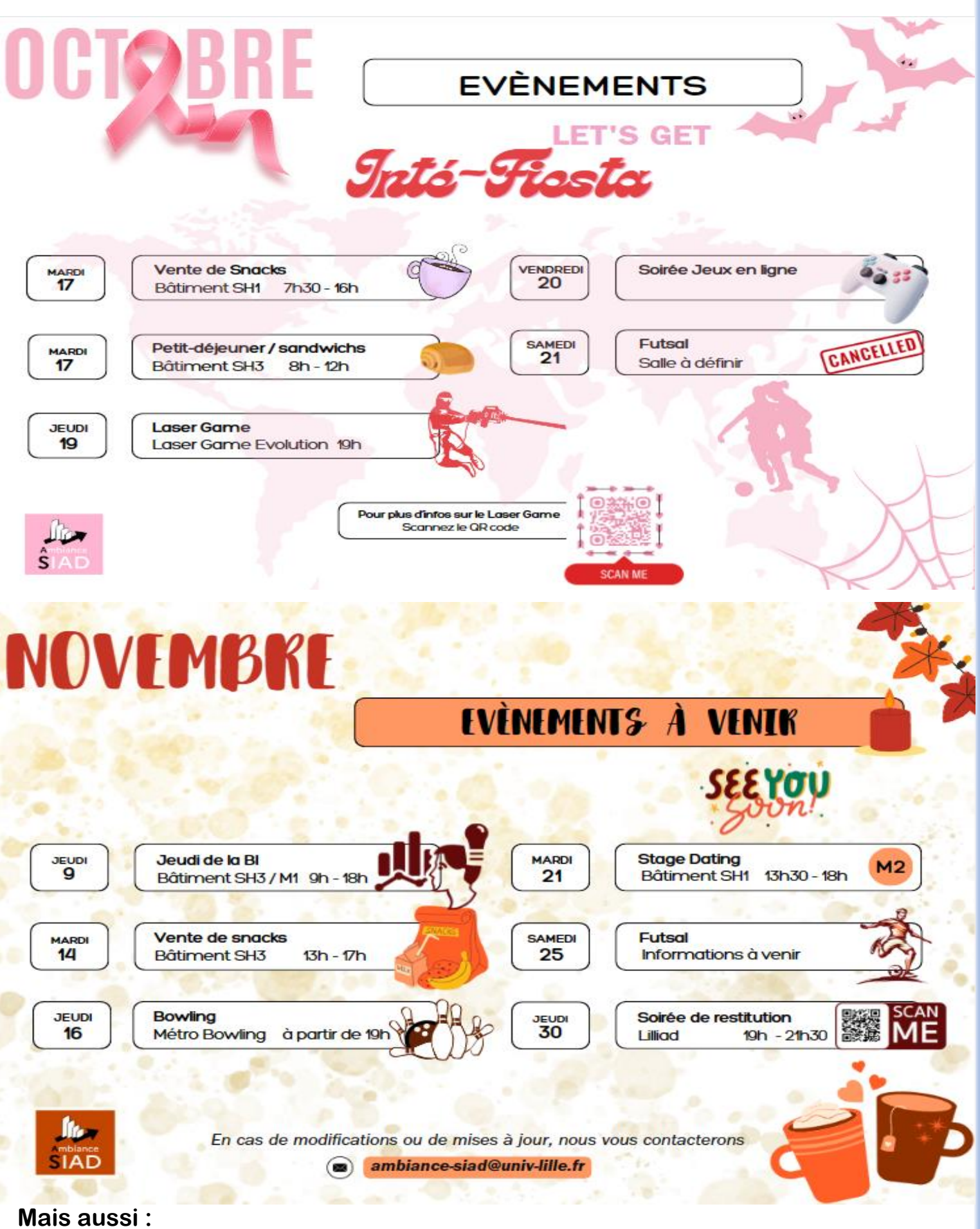

**8 décembre 2023 : Petit déjeuner de l'association Ambiance SIAD 29 janvier 2024 : Séminaire SAS**

## **JEUX ET LOISIRS**

## *Quotidien de siadistes*

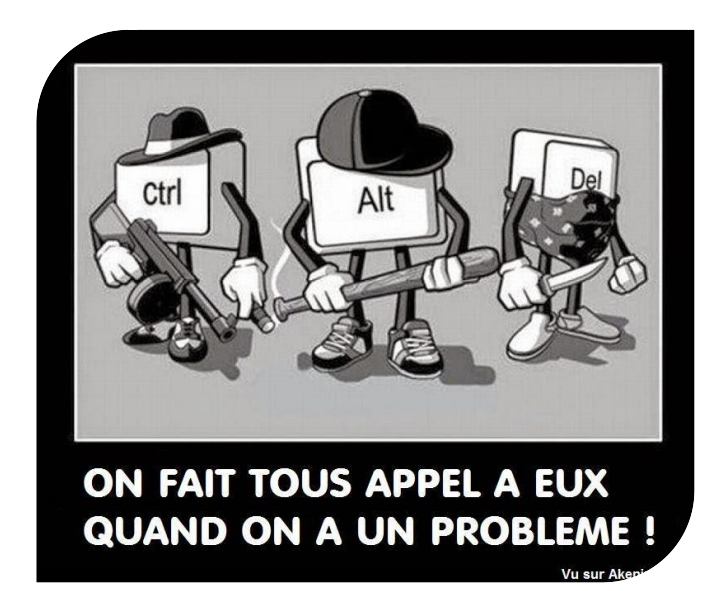

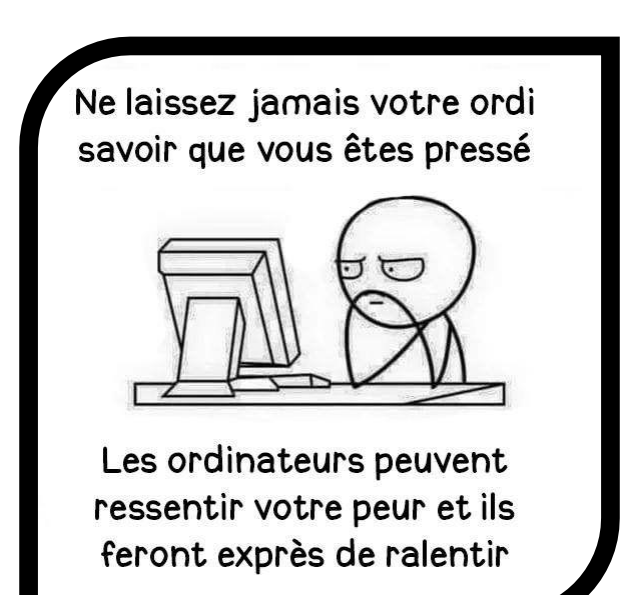

## *Trouvez les 9 différences entre ces deux images illustrant une situation fréquente chez les siadistes*

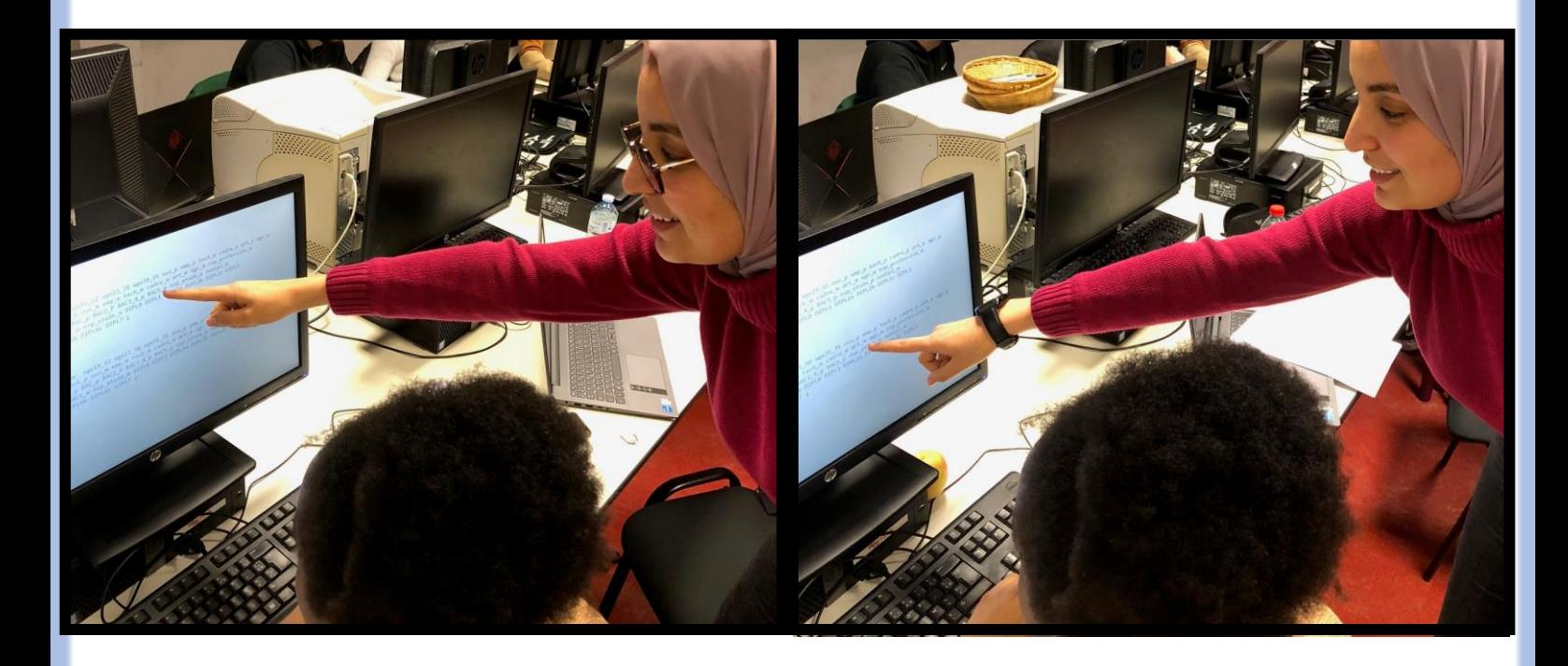

*Résolvez les jeux suivants et découvrez des conseils et des outils importants pour le siadiste en herbe*

#### Rébus n°1

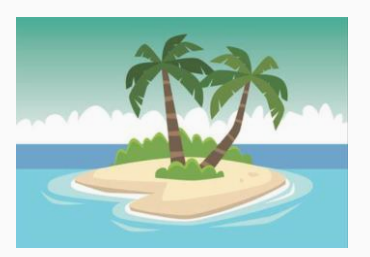

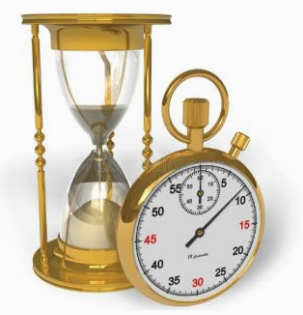

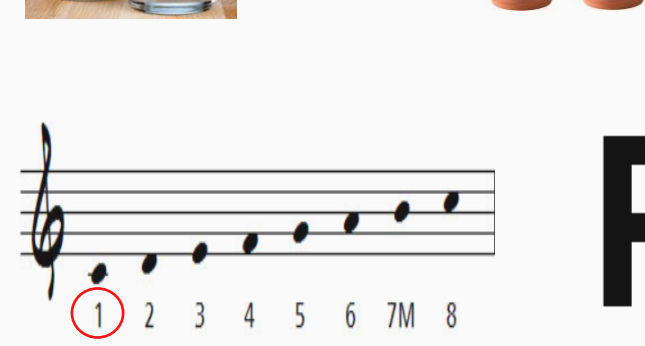

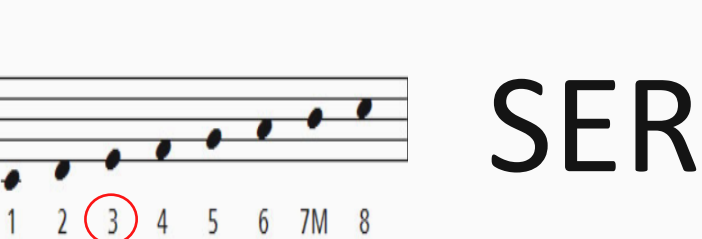

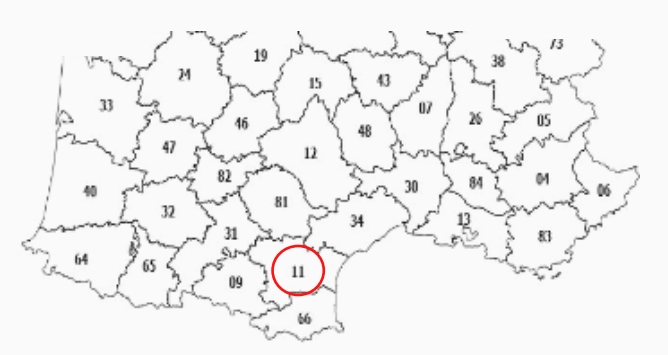

Fond de carte des départements de France

#### Charade n°1

Mon premier est la récompense d'une tombola; Mon deuxième est la 10<sup>e</sup> lettre de l'alphabet; Mon troisième est bleu en plein jour; Mon tout permet le traitement de l'information par l'ordinateur. (

 $K'$ 

6<br>|

#### Rébus n°2

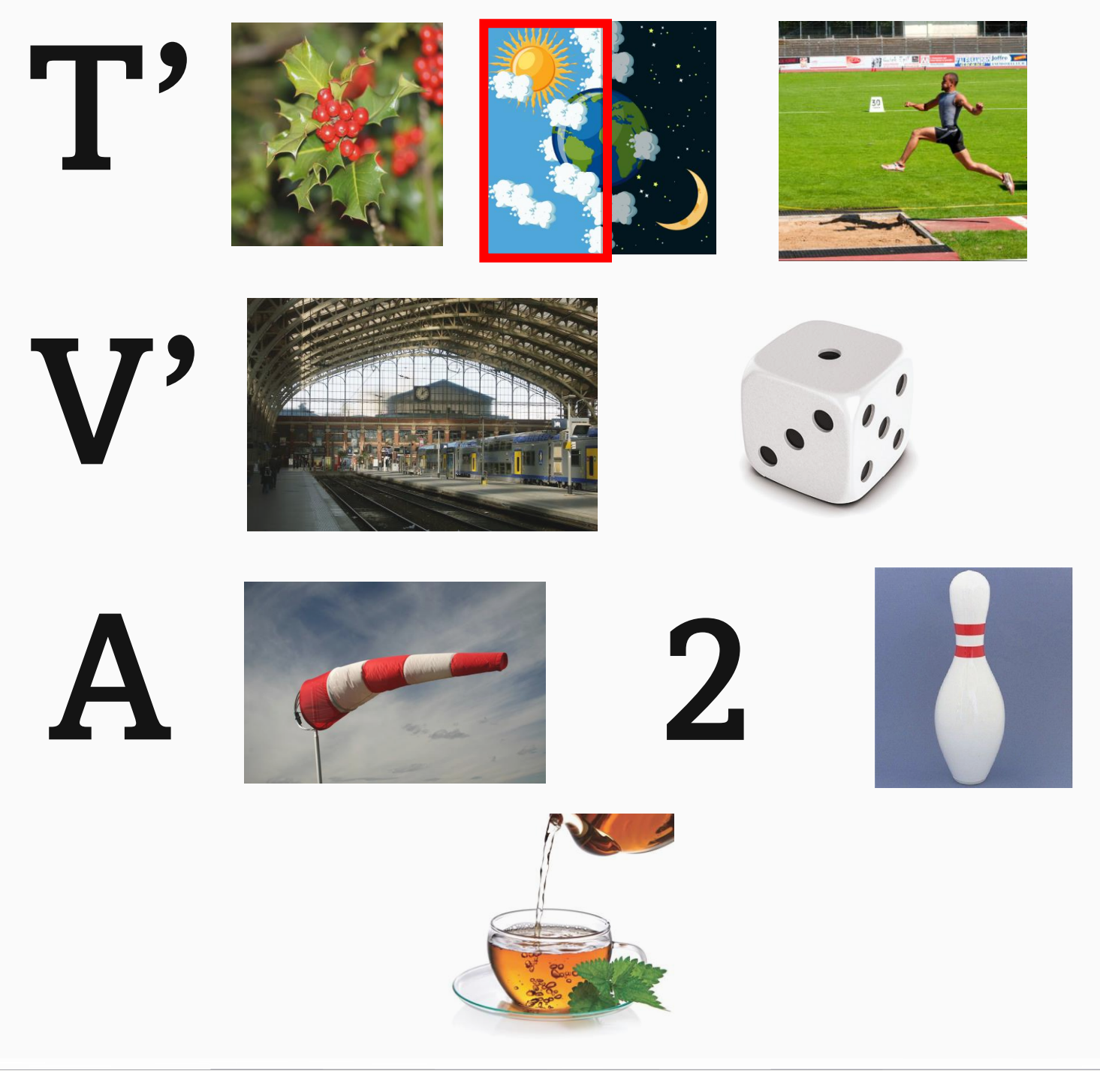

### Charade n°2

Mon premier se trouve dans la bouche; Mon deuxième augmente à chaque anniversaire; Mon tout exprime un moyen de communication.

**Retrouvez les solutions des jeux dans le prochain numéro**

## **SIADOSCOPE**

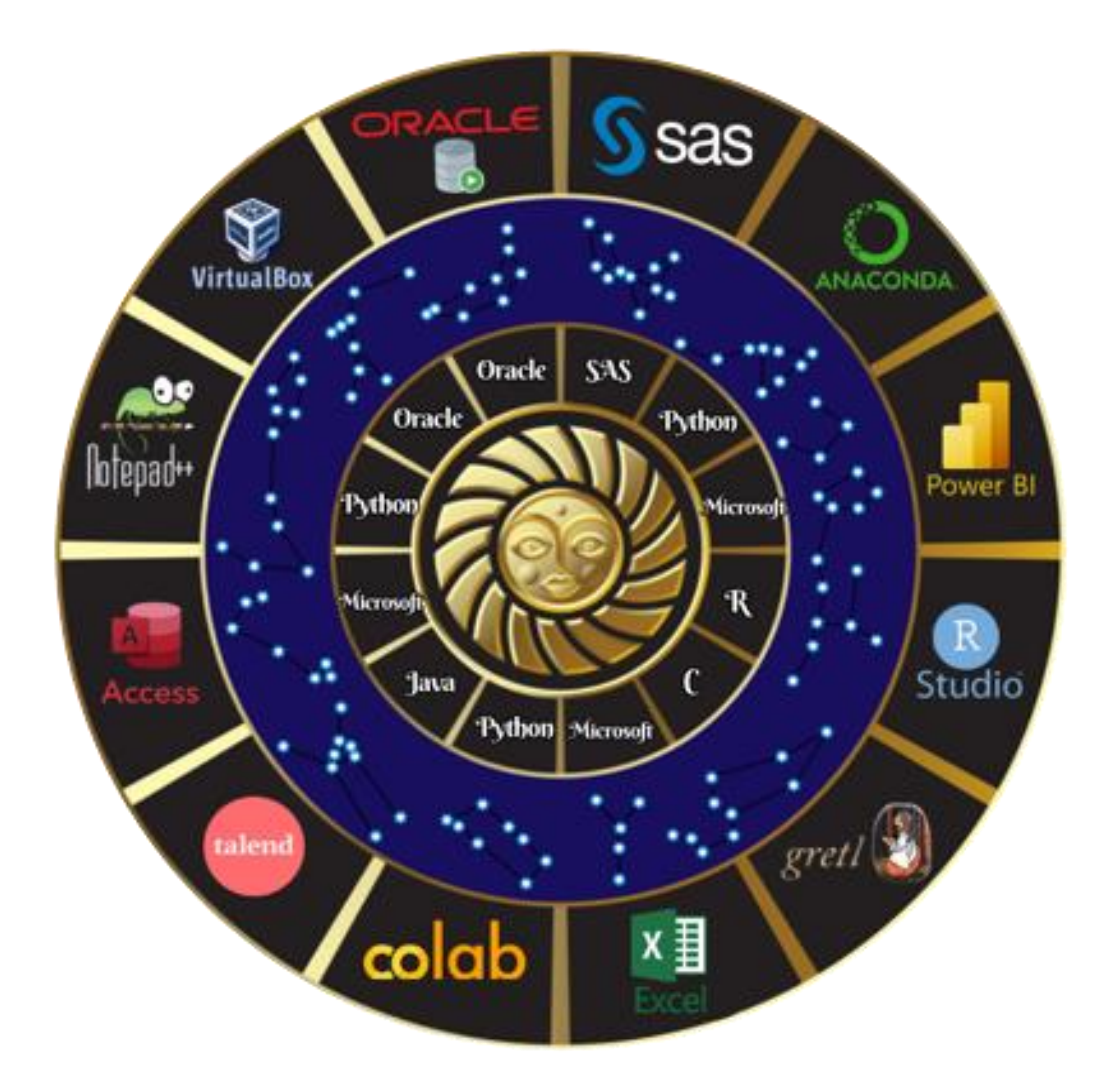

Mme Irma du SIAD, à l'aide de son fameux disque cosmique, a pu consulter les mages de la data et de la BI. Venez découvrir à la page suivante votre siadoscope conçu par notre experte.

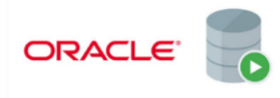

Elément : Oracle Amour : N'en demandez pas trop afin que vos désirs puissent entrer sur une ligne. Travail : Ecoutez bien les requêtes

de vos collègues, afin d'éviter les mauvaises surprises. Santé :

Pour votre santé mentale, ne vous encombrez pas de tables inutiles.

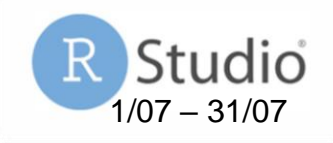

Elément : R Amour : Vous ressentez particulièrement une attraction envers les sas. Travail : Faites-vous confiance vos présentations sont parfaites. Santé : Pensez à mieux communiquer, il est très difficile de vous

comprendre lorsque vous n'allez pas bien.

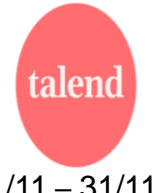

Elément : Java Amour : La période est particulièrement favorable pour une belle rencontre.

Travail :

Vous apprenez toujours plus auprès de vos collègues que seul. Santé :

Avec plus d'effort, vous atteindrez votre plein potentiel.

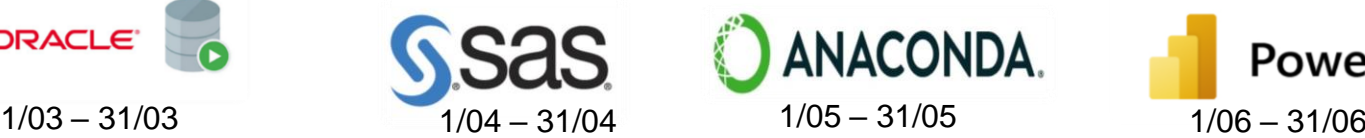

Elément : SAS Amour : Pensez à fermer la page avant d'en créer une nouvelle. Travail : Même si vous n'avez pas la meilleure interface, on ne peut se passer de vous. Santé : Vous avez une santé de fer, aucun obstacle ne vous fait peur.

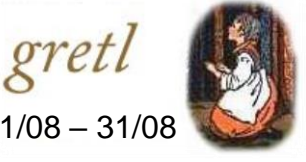

Elément : C Amour : Vous avez envie d'être utile aux autres. Travail : Il n'est pas bon de faire cavalier seul, vos collègues sont là pour vous aider. Santé : C'est juste une mauvaise passe, vous vous sentirez mieux dans les prochains jours.

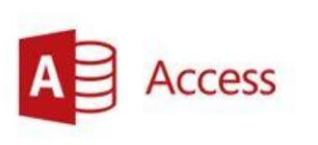

Elément : Microsoft Amour : Nul besoin d'un formulaire, pour savoir que vous lui plaisez. Travail : Vous êtes adulé(e) grâce à vos capacités à retenir les informations. Santé : Avec l'arrivée de l'hiver, faites attention aux virus extérieurs.  $1/11 - 31/11$   $1/12 - 31/12$   $1/01 - 31/01$   $1/02 - 31/02$ 

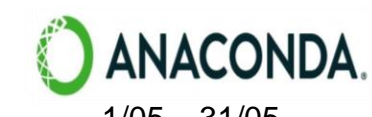

Elément : Python Amour : Méfiez-vous des Microsoft, une mise à jour se prépare. Travail : Pas de panique, vous pouvez vous reposez sur vos lauriers. Santé : Faites attention vous vous essoufflez assez vite en cas d'effort.

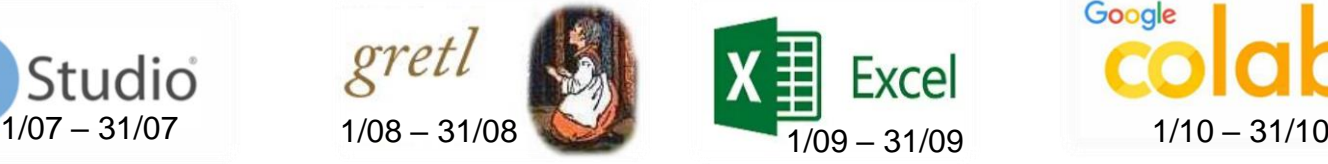

Elément : Microsoft Amour : Faites confiance au destin, cessez de peser le pour et le contre. Travail : Vos collègues vous admirent pour vos qualités d'organisation. Santé : Ces derniers temps, vous êtes très dynamique.

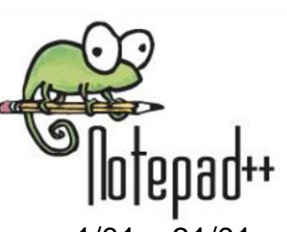

Elément : Python Amour : Vous cherchez à être au centre de l'attention, peutêtre même d'être apprécié(e). Travail : Attention, n'oubliez pas de mettre vos présentations au goût du jour. Santé :

Nous vous conseillons de faire de l'exercice plus régulièrement.

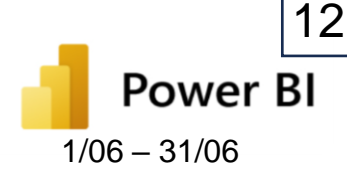

Elément : Microsoft Amour : Pour que votre histoire marche, on doit apprendre à vous connaitre. Travail : Vous vous entendez bien avec vos collègues mais ne vous oubliez pas. Santé : Vous faites preuves de prudence, restez ainsi.

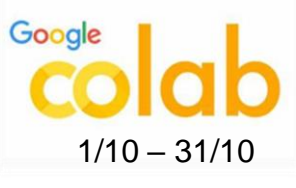

Elément : Python Amour : Votre besoin de liberté est très marqué. Travail : Vous êtes opérationnel(le) qu'importe votre environnement de travail. Santé : Entrainez vos méninges, ne restez par sur vos acquis.

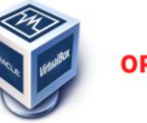

**ORACLE VirtualBox** 

Elément : Oracle Amour : Restez-vous même, cessez de vous faire passer pour une autre personne. Travail : Vous répondez toujours à ce que l'on vous demande. Santé : Fixez bien vos limites afin d'éviter le burn-out.